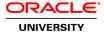

# **Oracle Solaris 11 ZFS Administration Ed 3**

**Duration: 3 Days** 

What you will learn

The Oracle Solaris 11 ZFS Administration course expands your mastery of the ZFS facilities management in the Oracle Solaris 11 operating system. You are presented with complex and integrated ZFS administration concepts that are supported by an intensive hands-on experience. This course highlights an array of advanced subjects and technologies, such as managing the ZFS root pool, protecting data using ZFS access control lists, and implementing the ZFS delegated administration model.

Learn To:

Manage the ZFS Root Pool.

Manage ZFS Pools and Datasets.

Provision Remote Storage Clients.

Configure ZFS Properties.

Protect Your ZFS Data.

Tune and Troubleshoot ZFS.

Benefits To You

This course will benefit system administrators who are looking to get the most out of ZFS on their systems. They will learn about using ZFS with other technologies and how to use ZFS to fulfill their business needs by following the example of the fictional company presented within the course.

**Related Training** 

Required Prerequisites

Advanced Oracle Solaris 11 System Administration skill

Suggested Prerequisites
Experience with Oracle Solaris zones

Knowledge of the Oracle Solaris 11 operating system

Knowledge of the ZFS file system

| Course Objectives                                               |
|-----------------------------------------------------------------|
| Plan for ZFS installation                                       |
| Manage the ZFS Root Pool                                        |
| Create and manage ZFS Pools                                     |
| Create and manage ZFS Datasets                                  |
| Configure and manage ZFS files systems over the NFS protocol    |
| Configure and manage ZFS files systems over the SMB protocol    |
| Configure and manage ZFS datasets over the iSCSI protocol       |
| Backup and restore ZFS pools and datasets                       |
| Establish user quotas and storage reservations on ZFS resources |
| Delegate ZFS administration to trusted users                    |
| Migrate ZFS datasets to other systems                           |
| Protect your ZFS-based data using ACLs                          |
| Encrypt your ZFS-based data                                     |
| Monitor ZFS pool and dataset health and performance             |
| Tune ZFS attributes                                             |

## **Course Topics**

## Introduction to ZFS

Describe ZFS
List ZFS features and benefits
Describe how ZFS works
Describe ZFS utilities
Describe ZFS settable properties

### Managing the ZFS Root Pool

Plan the ZFS root pool installation Manage the ZFS swap and dump devices Boot from an alternate ZFS root file system Create a mirrored root pool Create a rootzpool for a zone

# **Managing ZFS Pools and Datasets**

Configure ZFS pools
Create ZFS datasets
Provision ZFS datasets to nonglobal zones
Upgrade ZFS components

## **Provisioning Remote Storage Clients**

Describe ZFS file system sharing methods Share ZFS files system over NFS protocol Share ZFS files system over SMB protocol Provision ZFS datasets over iSCSI

### **Configuring ZFS Properties**

Manage ZFS snapshots
Manage ZFS clones
Establish storage quotas and storage reservation
Configure ZFS deduplication
Configure ZFS data compression
Migrate ZFS zpools and datasets
Delegate a ZFS administrator

#### **Protecting ZFS Data**

Configure ZFS ACLs Manage ZFS ACLs Encrypt ZFS data

# **Tuning and Troubleshooting ZFS**

Describe ZFS troubleshooting guidelines

List the root pool configuration considerations List the data pool configuration considerations Describe ZFS tuning parameters Monitor ZFS health and performance Troubleshoot ZFS faults